## [Braindump2go Free 70-573 Dumps Questions Download (81-90)

# MICROSOFT NEWS: 70-573 Exam Questions has been Updated Today! Get Latest 70-573 VCE and 70-573 PDF Instantly! Welcome to Download the Newest Braindump2go 70-573 VE&70-573 PDF Dumps:

http://www.braindump2go.com/70-573.html (285 Q&As) Real Latest 70-573 Exam Questions Updated By Official Microsoft Exam Center! Braindump2go Offers 70-573 Dumps sample questions for free download now! You also can visit our website, download our premium Microsoft 70-573 Exam Real Answers, 100% Exam Pass Guaranteed! Exam Code: 70-573Exam Name: TS: Microsoft SharePoint 2010, Application DevelopmentCertification Provider: MicrosoftCorresponding Certifications: MCPD, MCPD: SharePoint Developer 2010, MCTS, MCTS: Microsoft SharePoint 2010, Application Development<u>70-573 Dumps,70-573 Latest</u> Dumps,70-573 Dumps PDF,70-573 Study Guide,70-573 Book,70-573 Certification,70-573 Study Material,70-573 Exam Questions,70-573 Training kit,70-573 eBook,70-573 Exam Prep,70-573 Braindump,70-573 Practice Exam,70-573 Practice Test,70-573 Practice Questions,70-573 Preparation Material,70-573 Preparation Guide

## 573

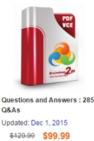

PDF DEMO

CHECK OUT

### Product Description Exam Number/Code: 7

### Exam Number/Code: 70-573

"TS: Microsoft SharePoint 2010, Application Development", Microsoft Certification. With the complete collection of quest has assembled to take you through 285 Q&As to your 70-57 exam resources, you will cover every field and category in N for your successful Microsoft Certification.

### Free Demo Download

Braindump2go offers free demo for 70-573 exam (TS: Micro: Development). You can check out the interface, question qu exams before you decide to buy it.

Printable PDF Premium VCE + VCE Simulate

QUESTION 81You create a Web Part that contains the following code segment. (Line numbers are included for reference only.)01 public class HebPart1: WebPart02 {03 public VebPart1() {}0405 protected override void CreateChildControlst)06 {07 Button clickButton = new Button(); 0809 base.CreateChildControls();10 ]1112 protected override void BenderContents(HtrolTextWriter writer)13 {1415 base.RenderContents(writer);16 }17 }You discover that the clickButton button does not appear. You need to ensure that the clickButton button appears. What should you do? A. Delete line 09.B. Add the following code segment to line 08: Controls.Add(clickButton); C. Move the code segment from line 07 to line 14.D. Add the following code segment to line 14: EnsureChildControls(); Answer: BExplanation:MNEMONIC RULE: "create Button, then Add Button"Create a Custom Web Part for SharePoint 2010 http://blog.concurrency.com/sharepoint/create-a-custom-web-part-for-sharepoint-2010/SharePoint 2010 Visual Web Partshttp://httpcode.com/blogs/PermaLink.guid.357e4853-9a75-4962-ad68-1e07bcf40bb8.aspx QUESTION 82You create a custom list named Products. You need to perform a Representational State Transfer (REST) query that returns products 30 to 39. Which URL should you use? A. /ListData.svc/Products(30) \$skip=10B. /ListData.svc/Products(39) \$skip=30C. /ListData.svc/Products \$skip=10&\$top=30D. /ListData.svc/Products \$skip=30&\$top=10 Answer: DExplanation:MNEMONIC RULE: "skip first 30, get top 10"Using REST to get data form SharePoint 2010 lists http://mysharepointwork.blogspot.com/2010/09/using-rest-to-get-data-form-sharepoint.html QUESTION 83You are creating a Web Part for SharePoint Server 2010. The Web Part contains the following code segment. (Line numbers are included for reference only.) 01 protected override void CreateChildControls ()02 {03 base.CreateChildControls ();04 SPSecurity.FunWithElevatedPrivileges (05 delegate06 {07 Label ListCount = new Label ();08 ListCount.Text = String.Format("There are {0> Lists", SPContext.Current.Heb.Lists.Count );09 Controls.Add (ListCount);10 }11 }You need to identify which line of code prevents the Web Part from being deployed as a sandboxed solution. Which line of code should you identify? A. 04B. 09C. 08D. 03 Answer: AExplanation:MNEMONIC RULE: "No RunWithElevatedPrivileges for sandboxed solutions" Methods in a sandboxed solution cannot be configured to run with the elevated privileges of the user identity inwhich the application pool runs. Restrictions on Sandboxed Solutions in SharePoint 2010http://msdn.microsoft.com/en-us/library/gg615454.aspx QUESTION 84You have a Feature that contains an image named ImageVl.png.You plan to create a new version of the Feature.You need to ensure that when the Feature is upgraded, the image is renamed as ImageV2.png.You must achieve this goal by using the minimum amount of

development effort. Which element should you configure in the Feature definition file? A. <a href="https://www.elementManifests>B">www.elementManifests>B</a>. <MapFile>C. <CustomUpgradeAction>D. <VersionRange> Answer: BExplanation:MNEMONIC RULE: "image file upgrade = MapFile"MapFile Element (Feature)http://msdn.microsoft.com/en-us/library/ff595311.aspx QUESTION 85You use a custom site definition to create SharePoint sites. You need to add a Web Part to the home page of the site definition. Which file should you modify? A. Onet.xmlB. default.masterC. web.conflgD. Sp.xml Answer: AExplanation:MNEMONIC RULE: "third-party site definition = Onet.xml" You can perform the following kinds of tasks in a custom Onet.xml file that is used for either a custom site definition or a custom web template: Specify an alternative cascading style sheet (CSS) file, JavaScript file, or ASPX header file for a site definition. Modify navigation areas for the home page and list pages. Add a new list definition as an option in the UI. Define one configuration for the site definition or web template, specifying the lists, modules, files, and Web Parts that are included when the configuration is instantiated. Specify Features to be included automatically with websites that are created from the site definition or web template.Understanding Onet.xml Fileshttp://msdn.microsoft.com/en-us/library/ms474369.aspx QUESTION 86You create a SharePoint solution that contains two Features named Feature1 and Feature2. You need to ensure that Feature1 is always activated before Feature2. You must achieve this goal by using the minimum amount of development effort. What should you do? A. From Feature 1.feature explorer, add Feature 2 to the Feature Activation Dependencies list.B. Create a custom Feature receiver for Feature2.C. From Feature2.feature explorer, add Feature1 to the Feature Activation Dependencies list.D. Create a custom Feature receiver for Feature1. Answer: CExplanation:MNEMONIC RULE: "add Feature1 to Feature2.feature explorer" Activation Dependencies and Scopehttp://msdn.microsoft.com/en-us/library/aa543162.aspx QUESTION 87You create a Visual Web Part.You need to add an image to the Web Part. The image must be deployed to the 14TEMPLATEIMAGES folder. What should you do in Microsoft Visual Studio? A. Add a SharePoint Layouts mapped folder and create a subfolder named Images.B. Create a folder named Images.C. Add a SharePoint Images mapped folder.D. Create a folder named Layouts and a subfolder named Images. Answer: CExplanation: MNEMONIC RULE: Images mapped folderDeploying files using Mapped Folders http://blogs.msdn.com/b/vssharepointtoolsblog/archive/2010/03/12/deploying-files-using-mapped-folders.aspx QUESTION 88You have a Web application named WebApp1. You have a Feature receiver named FeatureReceiver1. FeatureReceiver1 stores a connection string in the web.config file of WebApp1.You need to ensure that when FeatureReceiver1 makes configuration changes to web.config, the changes are automatically replicated to all Web servers in the farm. Which class should you use in FeatureReceiver1? A. SPPersistedObjectB. SPWebConfigModificationC. SPDiagnosticsServiceD. WebConfigurationManager Answer: CExplanation:MNEMONIC RULE: "web.config modification = SPWebConfigModification" To apply modifications that you define through the SPWebConfigModification class to the web.config files in the server farm, call the ApplyWebConfigModifications method on the current content Web service object, asfollows: SPWebService.ContentService.ApplyWebConfigModificationsSPWebConfigModification Class http://msdn.microsoft.com/en-us/library/microsoft.sharepoint.administration.spwebconfigmodification.aspx QUESTION 89You need to disable the CriticalExceptionCount measure for all sandboxed solutions.You write the following code segment. (Line numbers are included for reference only.)01 SPUserCodeService userCode = SPUserCodeSecvi.ee. Local:02 SPResourceHeasureCollection measures = userCode.ResourceHeasures ;03 SPResourceHeasure measures [" CriticalExc eptionCounc "]; 0405 measure.Update (); Which code segment should you add at line 04? A. measure.ResourcesPerPoint = 1; B. measure. AfosoluteLimit. = 0;C. measure.AbsoluteLimit = 1;D. measure.ResourcesPerPoint = 0; Answer: DExplanation: MNEMONIC RULE: Zero ResourcesPerPointFor example, AbnormalProcessTerminationCount has a ResourcesPerPoint value of 1. Every time asandboxed solution terminates abnormally, 1 point is added. If you want to increase the penalty for asandboxed solution that terminates, you can set ResourcesPerPoint to another value, such as 2. You can use0 if you are not concerned about this metric. SharePoint 2010 Sandboxed Solutions-Resource Quotas http://sharepointinnovations.blogspot.com/2011/05/sharepoint-2010-sandboxed-solutions 06.html QUESTION 90You need to add a

new field to a provisioned content type. You must propagate the field to child lists and child content types.What should you use? A. </br><MapFile>B. <FieldRefs>C. <AddContentTypeField>D. <ApplyElementManifests> Answer: CExplanation:MNEMONICRULE: "field for content type = AddContentTypeField" AddContentTypeField Element (Feature)

http://msdn.microsoft.com/en-us/library/ff595314.aspx Braindump2go 100% Guarantees all the 70-573 285q are Real Exam Questions & Answers from Microsoft Official certification exams. We also provides long free updation for 70-573 Exam Dumps: 1 Year Free Updates - Downloaded Automatically on your computer to ensure you get updated pool of questions. Braindump2go trys best to make you feel confident in passing 70-573 Certifications Exam!

This page was exported from - <u>Braindump2go Free Exam Dumps with PDF and VCE Collection</u> Export date: Fri Apr 26 11:34:16 2024 / +0000 GMT

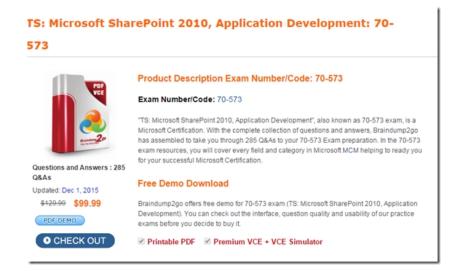

FREE DOWNLOAD: NEW UPDATED 70-573 PDF Dumps & 70-573 VCE Dumps from Braindump2go: http://www.braindump2go.com/70-573.html (285 Q&A)